#### **Losing location of raster layers in OSX**

*2014-10-20 02:51 PM - Malcolm Hutchinson*

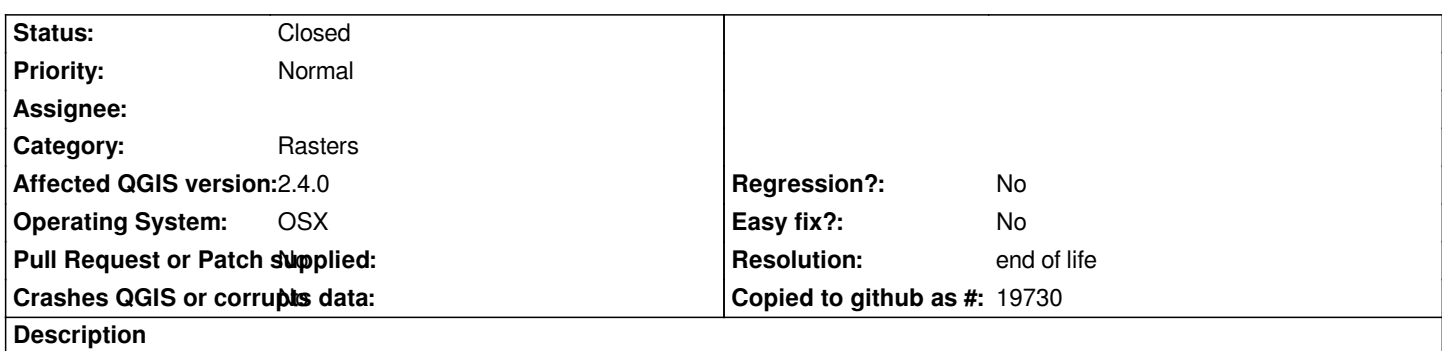

*When opening a saved project file, QGIS forgets where the raster layers are stored, and presents the lost layers dialogue. All layers are re-found once the first one has been assigned.*

## **History**

# **#1 - 2014-10-31 05:55 AM - Jürgen Fischer**

*- Target version changed from Version 2.6 to Future Release - High Priority*

## **#2 - 2017-05-01 01:07 AM - Giovanni Manghi**

*- Easy fix? set to No*

*- Regression? set to No*

### **#3 - 2019-03-09 03:12 PM - Giovanni Manghi**

*- Resolution set to end of life*

*- Status changed from Open to Closed*

*End of life notice: QGIS 2.18 LTR*

*Source:*

*http://blog.qgis.org/2019/03/09/end-of-life-notice-qgis-2-18-ltr/*